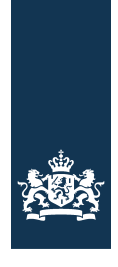

#### **Software User Manual** SUM

#### Colofon:

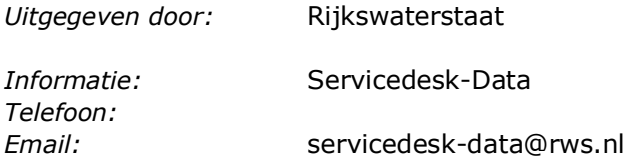

*Datum:* 20 augustus 2016 Definitief<br>2.7 *Versienummer:* 2.7

### **Inhoudsopgave**

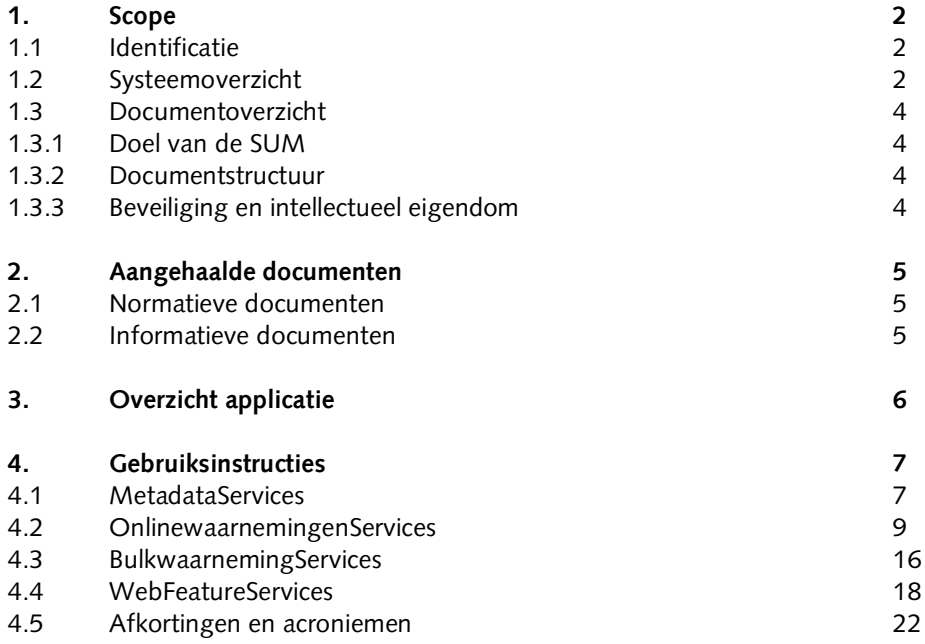

### **1. Scope**

#### **1.1 Identificatie**

Document identificator: *DistributielaagWebservices-SUM*

#### **1.2 Systeemoverzicht**

Het systeem is bedoeld om via webservices de data in de distributielaag te ontsluiten/op te vragen. De gegevens worden ontsloten via een viertal webservices (drie HTTP JSON webservices en één WFS webservice):

- 1. MetadataService;
- 2. OnlineWaarnemingenService;
- 3. BulkWaarnemingenService;
- 4. Web Feature Service.
- 5. Web Mapping Service.

#### **MetadataService**

De MetadataService bestaat uit één operatie:

1. OphalenCatalogus.

Een request wat op deze service gedaan wordt levert verschillende lijsten op met metadata uit de distributielaag. Op basis van de gegevens in deze lijsten kan men requesten formulieren voor één van de vier OnlineWaarnemingenServices. Zie verder Hoofdstuk 5

#### **OnlineWaarnemingenService**

De OnlineWaarnemingenService bestaat uit een viertal operaties:

- 1. OphalenWaarnemingen;
- 2. OphalenLaatsteWaarnemingen;
- 3. OphalenAantalWaarnemingen;
- 4. CheckWaarnemingenAanwezig.

Met een request naar de OphalenWaarnemingen service is het mogelijk waarnemingen op te halen die voldoen aan de opgegeven parameters. Deze parameters hebben betrekking tot de Aquometadata, Locatie en Periode waarin de waarnemingen zijn uitgevoerd. Een request naar de OphalenLaatsteWaarnemingen service haalt van de betreffende aquometadata de laatste waarneming die voldoet aan de meegegeven parameters. De service OphalenAantalWaarnemingen haalt het aantal waarnemingen op gegroepeerd per opgegeven groeperingperiode. De service CheckWaarnemingenAanwezig retourneert of er waarnemingen in de distributielaag aanwezig zijn die voldoen aan de meegegeven parameters.

#### **BulkWaarnemingenService**

De BulkWaarnemingenService bestaat uit één operatie:

1. AanvragenBulkWaarnemingen.

Met de AanvragenBulkWaarneming service kan er met een request een aanvraag worden gedaan om een bestand te genereren welke op een later tijdstip gedownload kan worden van af een Rijkswaterstaat server.

#### **Web Feature Service**

De Web Feature Service bestaat uit twee operaties:

- 1. Locaties;
- 2. LocatiesMetLaatsteWaarneming.

Met de Mapserver wordt de geometrie binnen de distributielaag beschikbaar gesteld door middel van Web Feature Service. Via de Web Feature Service kan men de locaties en locaties in combinatie met de laatste waarnemingen opvragen.

#### **Web Mapping Service**

De Web Mapping Service bestaat uit een service met een Get Capabilities: WMS versie 1.1.0 WMS versie 1.1.1 WMS versie 1.3.0

De Mapping service levert als respons een xml met een beschrijving van de lagen. De Getmap service levert een afbeelding van het opgegeven gebied. De Getfeature levert als antwoord de gegevens van een feature per locatie.

#### **Afhankelijkheid**

De webservices zijn afhankelijk van de Distributielaag. Wanneer de Distributielaag niet goed functioneert, heeft deze invloed op de werking van de webservices. Alle webservices en de Web Feature Service maken gebruik van de locatie, aquometadata en waarnemingen in de Distributielaag.

#### **1.3 Documentoverzicht**

#### **1.3.1 Doel van de SUM**

Deze SUM heeft een programmeur als doelgroep en bevat het niet alleen werkinstructies., Het biedt technische inzicht van hoe de webservices zijn te benaderen met voorbeeld request en response berichten. Deze informatie is normaliter niet relevant voor een eindgebruiker. Om deze reden wijkt de doelgroep van deze SUM af van de 'normale' doelgroep van een SUM.

De doelgroepen voor deze SUM zijn de systeembeheerders met de benodigde technnische kennis en personen die de webservices direct dienen te benaderen (waarvan verwacht mag worden dat deze ook de technische known-how hebben om om te gaan met http POST/GET berichten, JSON, GML, enz.)

#### **1.3.2 Documentstructuur**

Dit document is gestructureerd volgens het generieke template.

Sectie 1 beschrijft de scope, identificatie, doel en toepassing van dit document.

Sectie 2 beschrijft de aangehaalde documenten.

Sectie 3 beschrijft een overzicht van de applicatie.

Sectie 4 beschrijft eventuele acties voor de eindgebruiker om de applicatie te kunnen gebruiken.

Sectie 5 beschrijft de werkinstructies voor het gebruiken van de applicatie.

Sectie 6 beschrijft eventuele opmerkingen, definities en afkortingen.

#### **1.3.3 Beveiliging en intellectueel eigendom**

Zie de auteursrechtvermelding op de voorpagina.

Beschrijf alle andere van toepassing zijnde zaken met betrekking tot privacy, beveiliging en intellectueel eigendom.

Het gebruik van de webservices heeft als risico dat er veel data wordt opgevraagd waardoor de distributielaag wordt overbelast. Dit risico graag onderkennen alvorens met de services aan de slag wordt gegaan, aangezien er veelvuldig gebruik gemaakt wordt van de data van Rijkswaterstaat.

# **2. Aangehaalde documenten**

#### **2.1 Normatieve documenten**

#### **Systeemdocumenten**

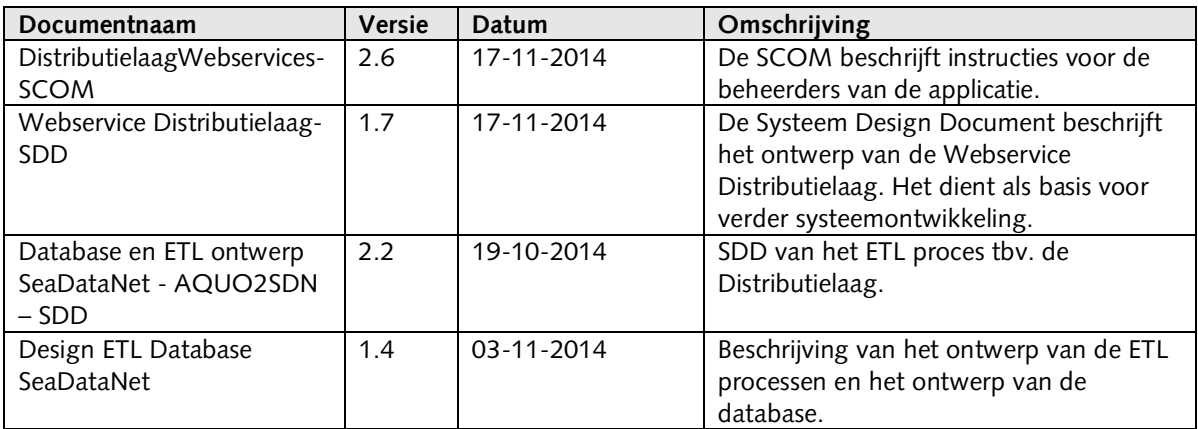

#### **2.2 Informatieve documenten**

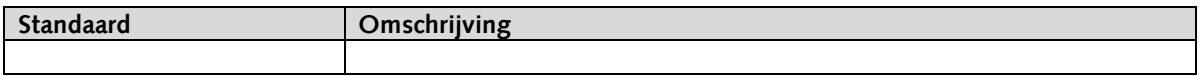

## **3. Overzicht applicatie**

Gezien de technische aanleiding van deze SUM is het noodzakelijk dat de gebruikte software is geïnstalleerd waarmee http request kunnen worden uitgevoerd richting de webservices. Deze software kan een standalone applicatie zijn als SoapUI (http://www.soapui.org/) of een plug-in voor een browser zoals Advanced REST Client of Dev http Client voor de Chrome browser, of een soort gelijke plug-in voor een andere browser.

Voor het synchronisatieproces van de gegenereerde bestanden is het noodzakelijk dat er een passwordless login kan worden uitgevoerd met de externe machine. Er dienen dan public keys gegenereerd en uitgewisseld te worden zonder passphrase.

## **4. Gebruiksinstructies**

#### **4.1 MetadataServices**

De metadataservices webservice ontsluit de distributielaag metadata. Op basis van het request wordt een response geformuleerd waarin voor dat betreffende request de metadata wordt verzameld en opgebouwd. Het is belangrijk om te weten dat de metadata geen 1 op 1 kopie is van hoe de data in de distributielaag is opgeslagen. Het is een verzameling van gegevens gebaseerd op wat er in het request is meegegeven aan zoekcriteria.

#### **OphalenCatalogus**

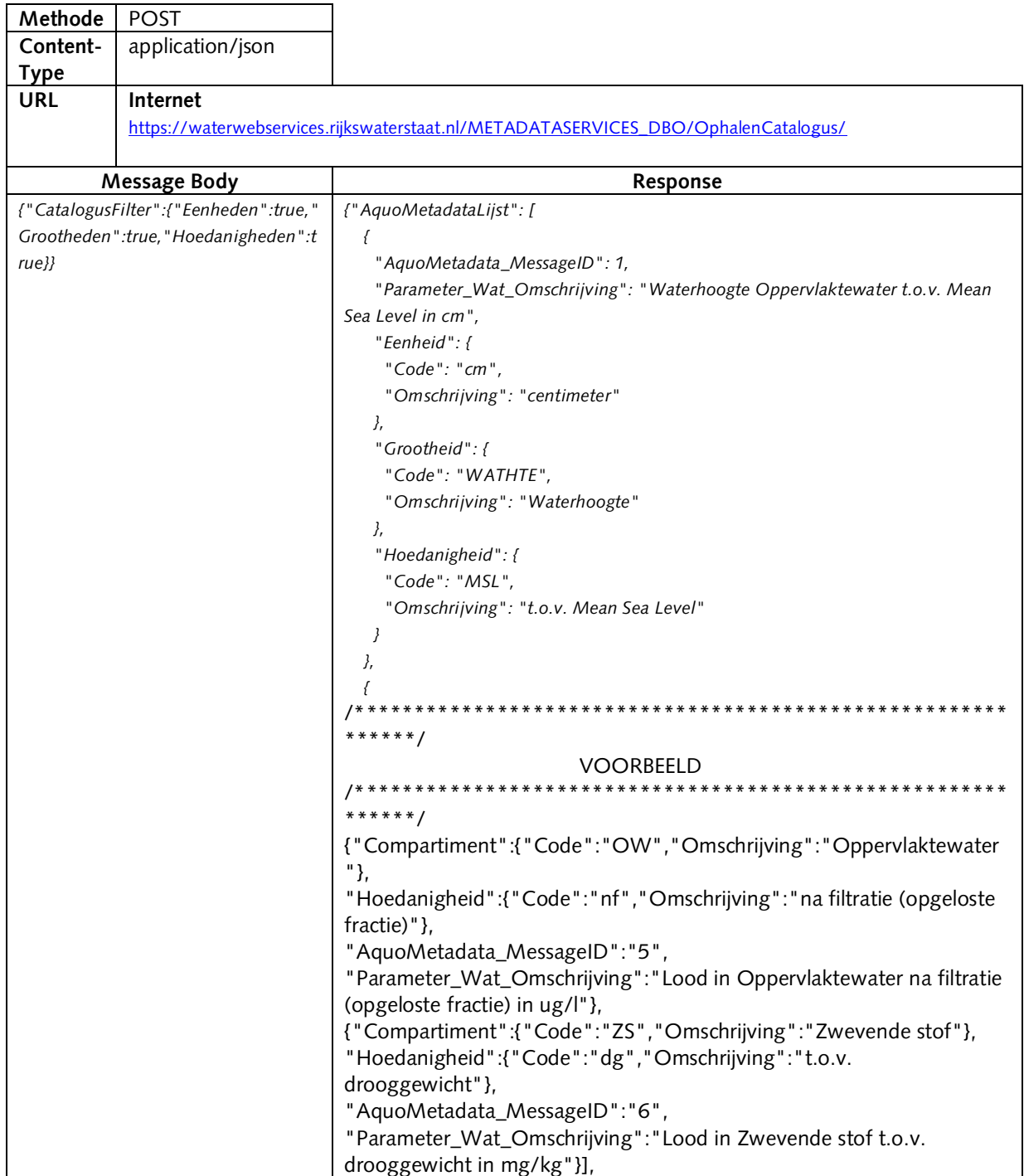

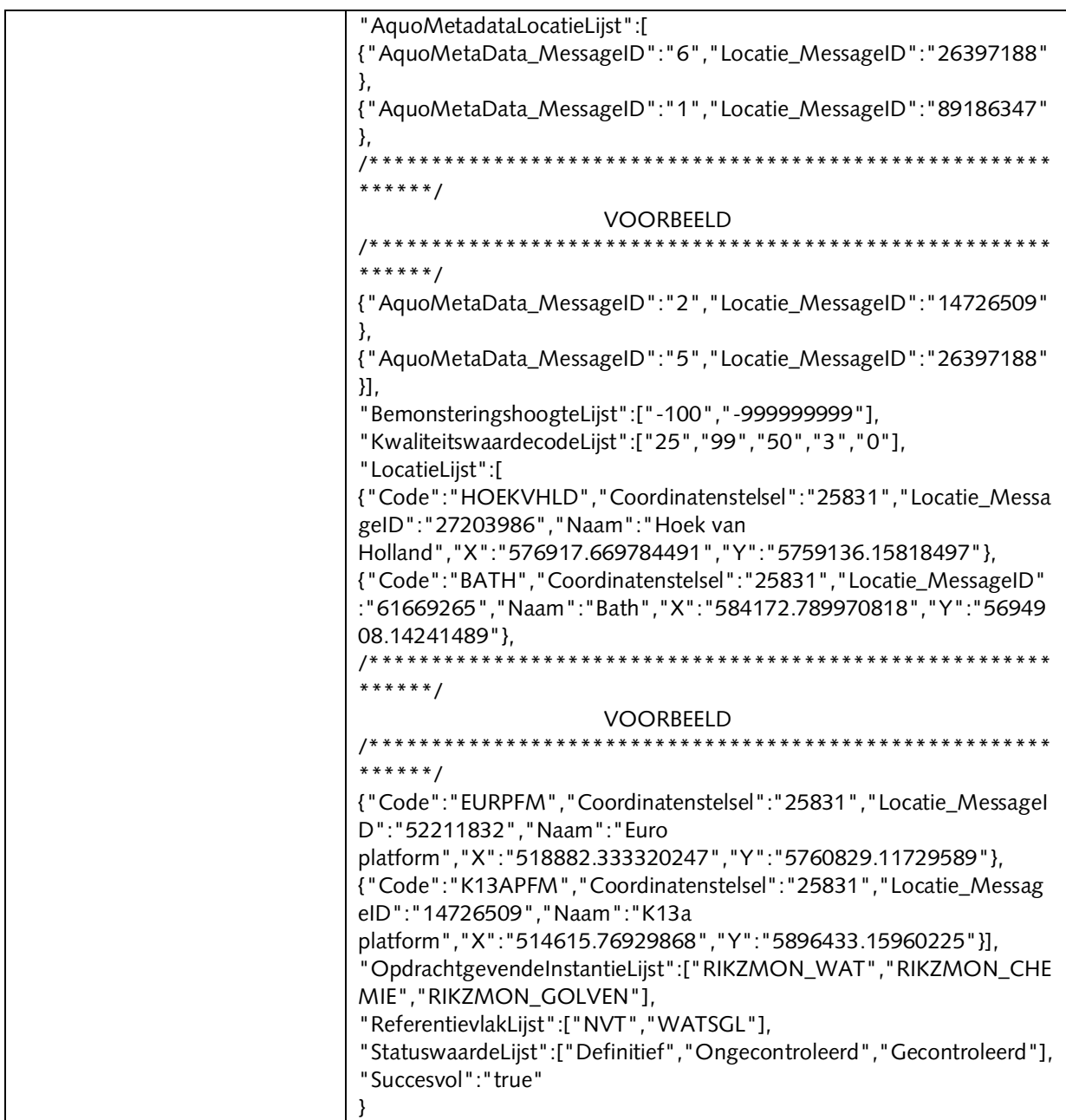

#### **4.2 OnlinewaarnemingenServices**

De OnlinewaarnemingenService ontsluit de distributielaag waarnemingen. Op basis van het request worden er waarnemingen of informatie over het aantal waarnemingen verzameld en opgebouwd.

#### **OphalenWaarnemingen**

Onderstaande is een voorbeeld request voor het ophalen van waarnemingen in een bepaalde periode, die voldoen aan de opgegeven aquometadata, locaties(s) en waarnemingmetadata.

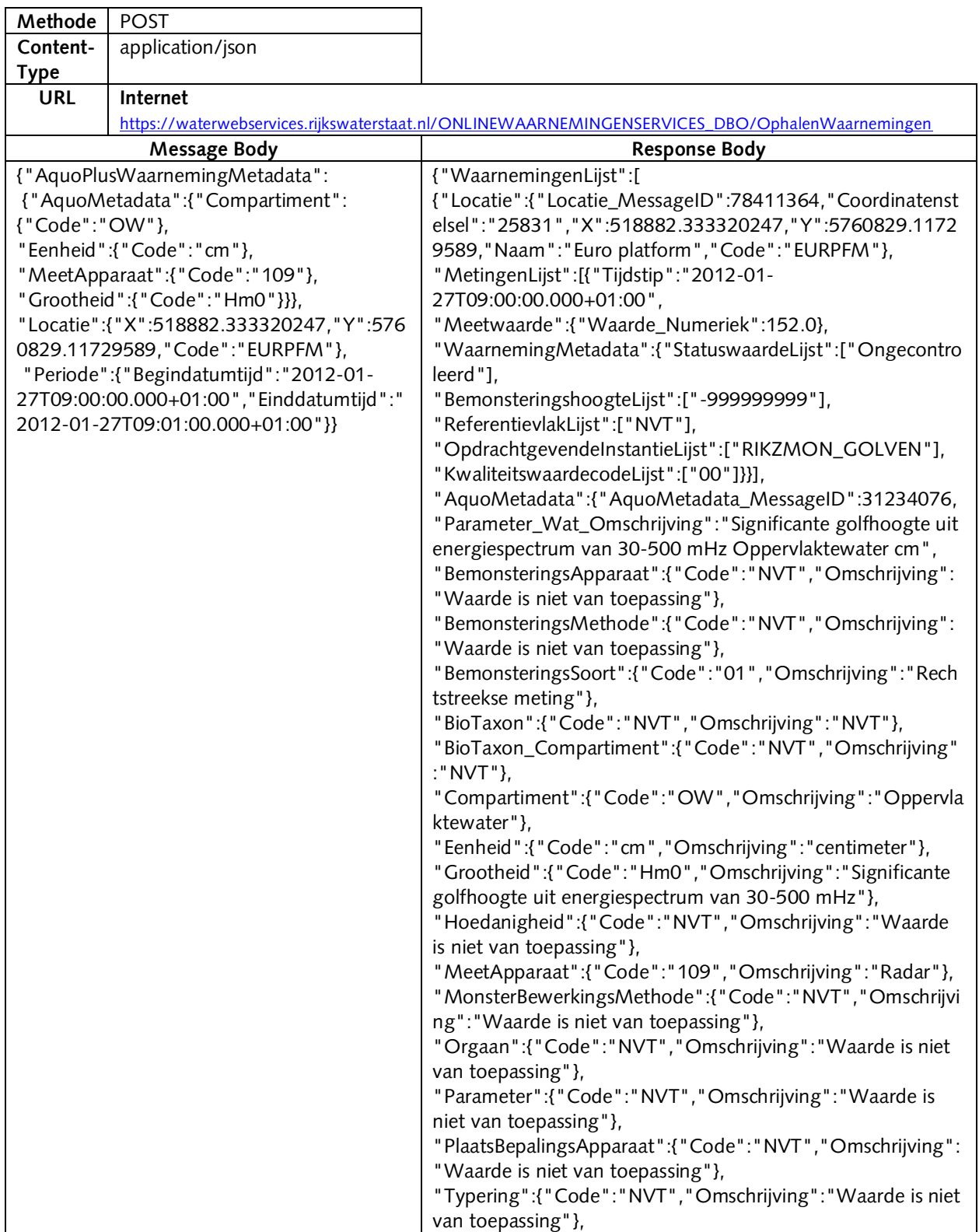

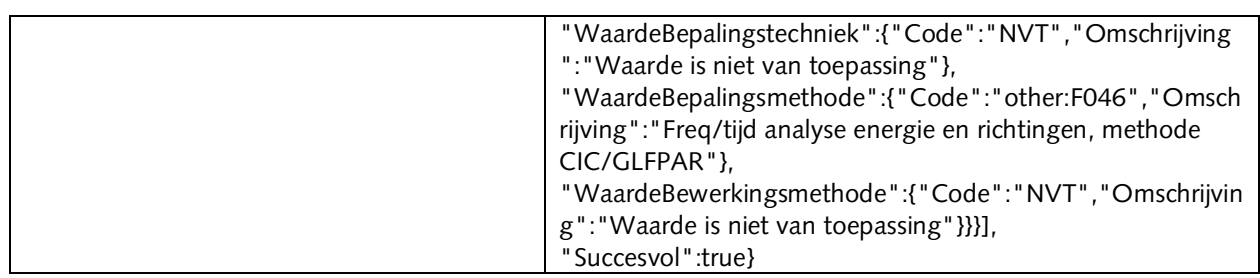

#### **OphalenLaatsteWaarnemingen**

Onderstaande is een voorbeeld request voor het ophalen van de laatste waarneming die voldoen aan de opgegeven aquometadata, locaties(s) en waarnemingmetadata.

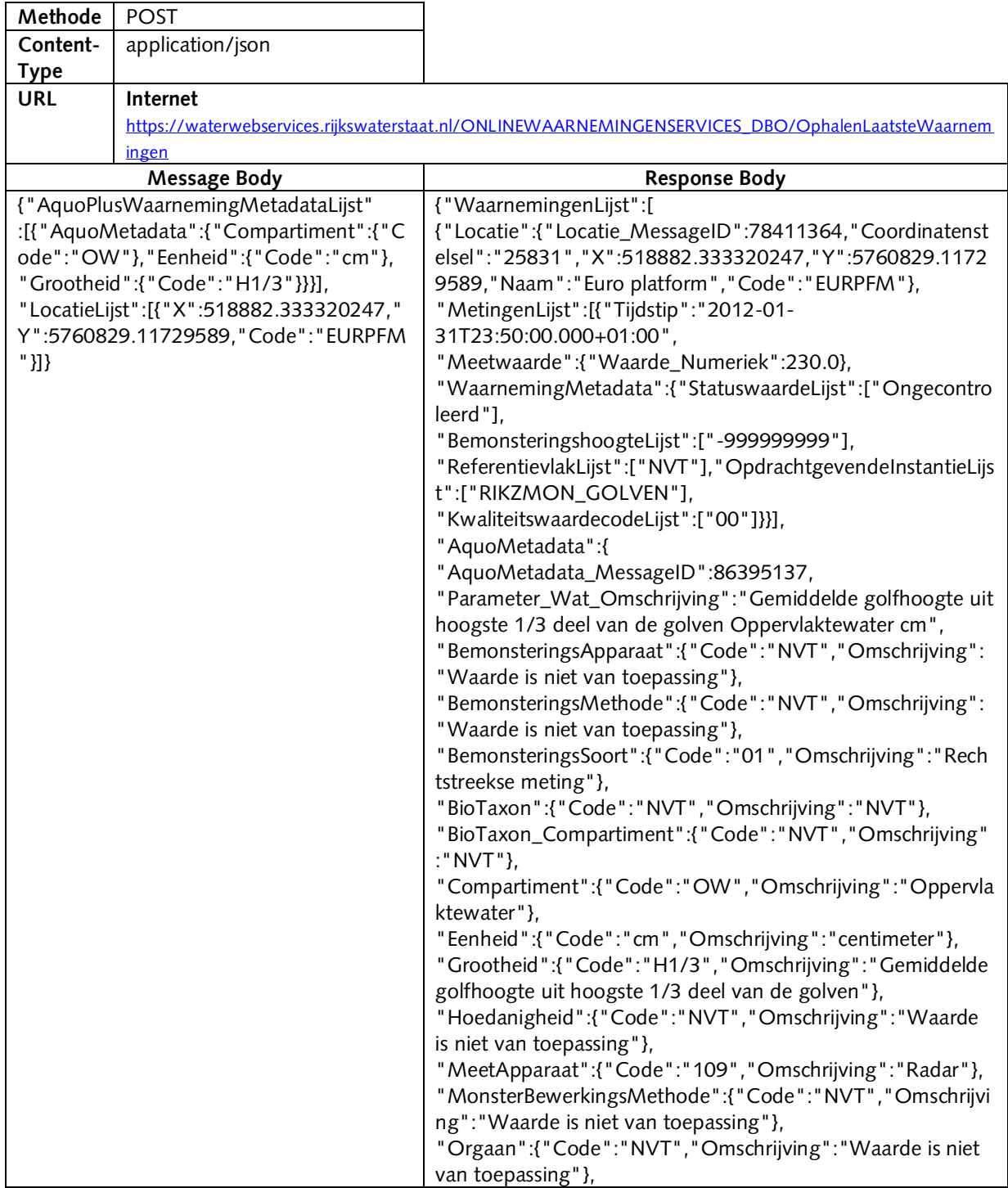

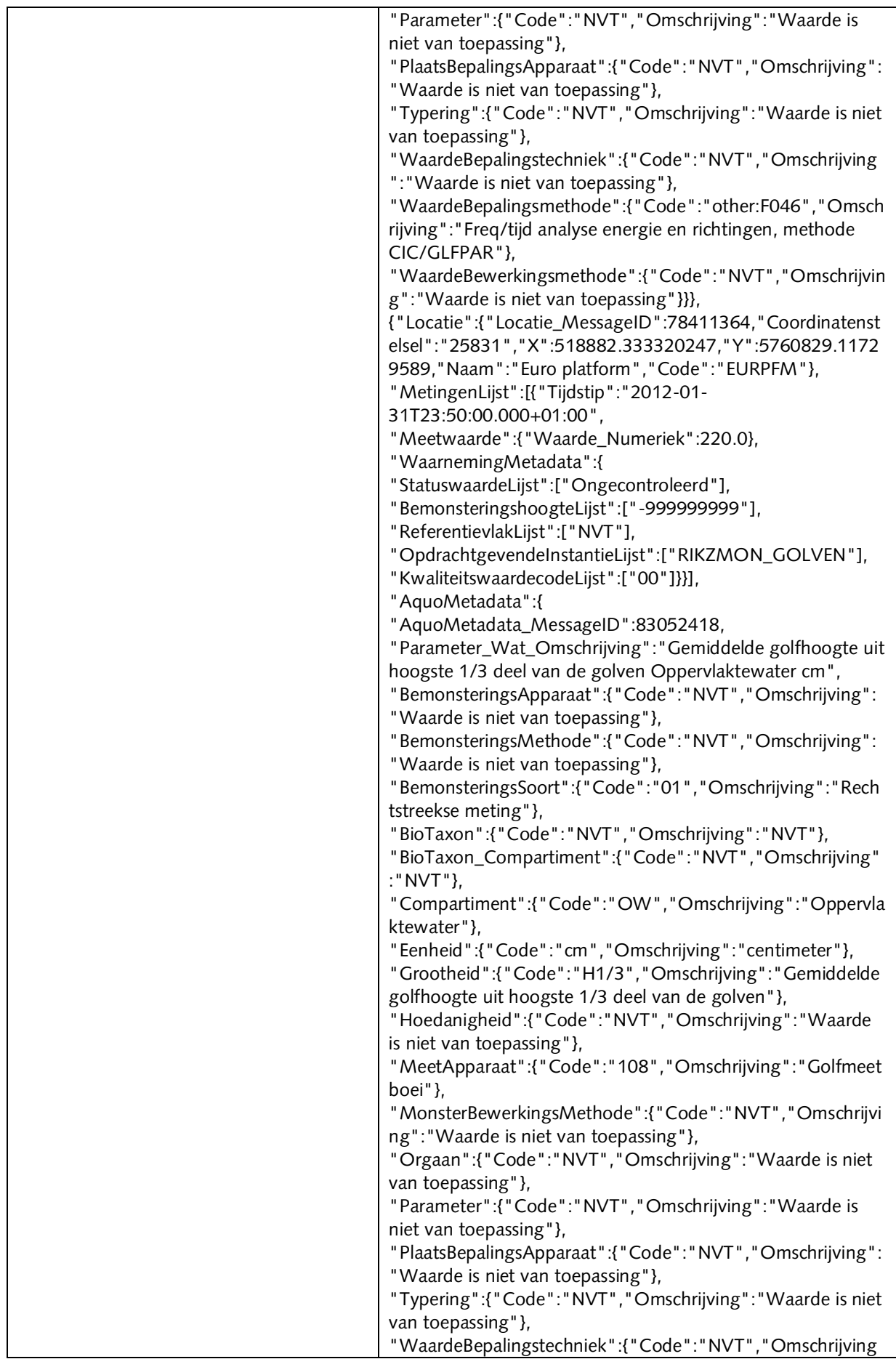

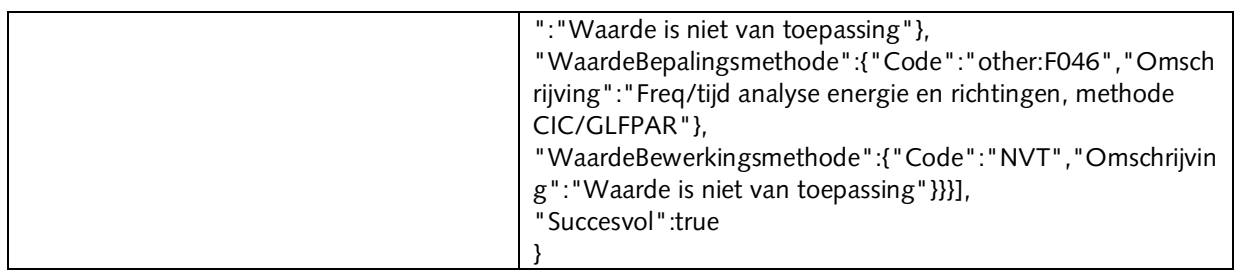

#### **CheckWaarnemingenAanwezig**

Onderstaande is een voorbeeld request voor het checken of er waarnemingen aanwezig zijn voor een bepaalde periode die voldoen aan de opgegeven aquometadata, locaties(s) en waarnemingmetadata.

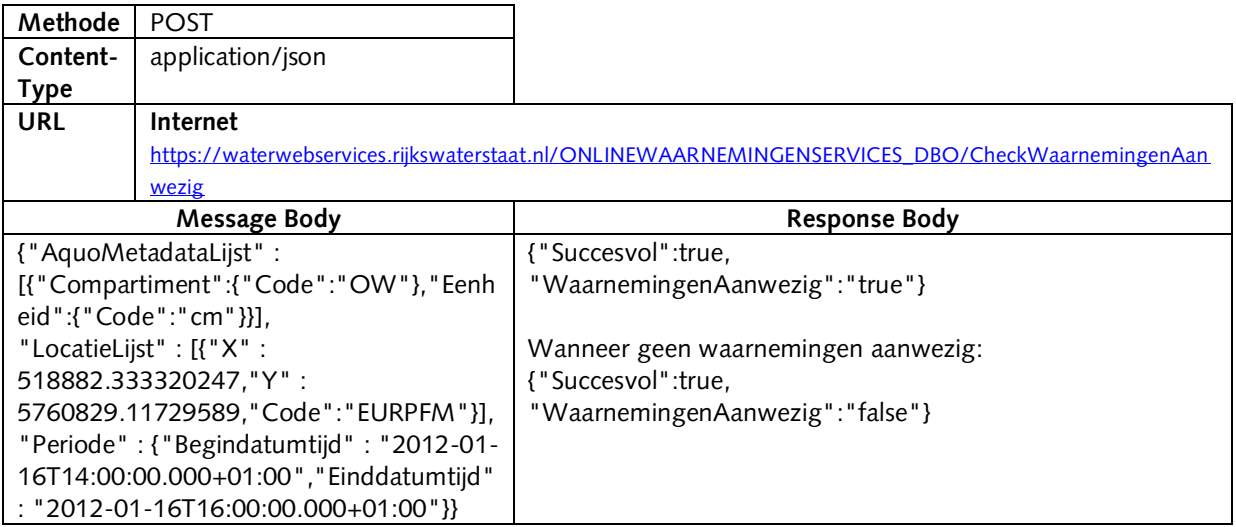

#### **OphalenAantalWaarnemingen**

Onderstaande is een voorbeeld request voor het ophalen van het aantal waarnemingen over een bepaalde periode die voldoen aan de opgegeven aquometadata, locaties(s) en waarnemingmetadata, gegroepeerd over een bepaalde groeperingperiode. NB.: deze webservice wordt vooralsnog niet gebruikt en er zijn performance-issues bekend.

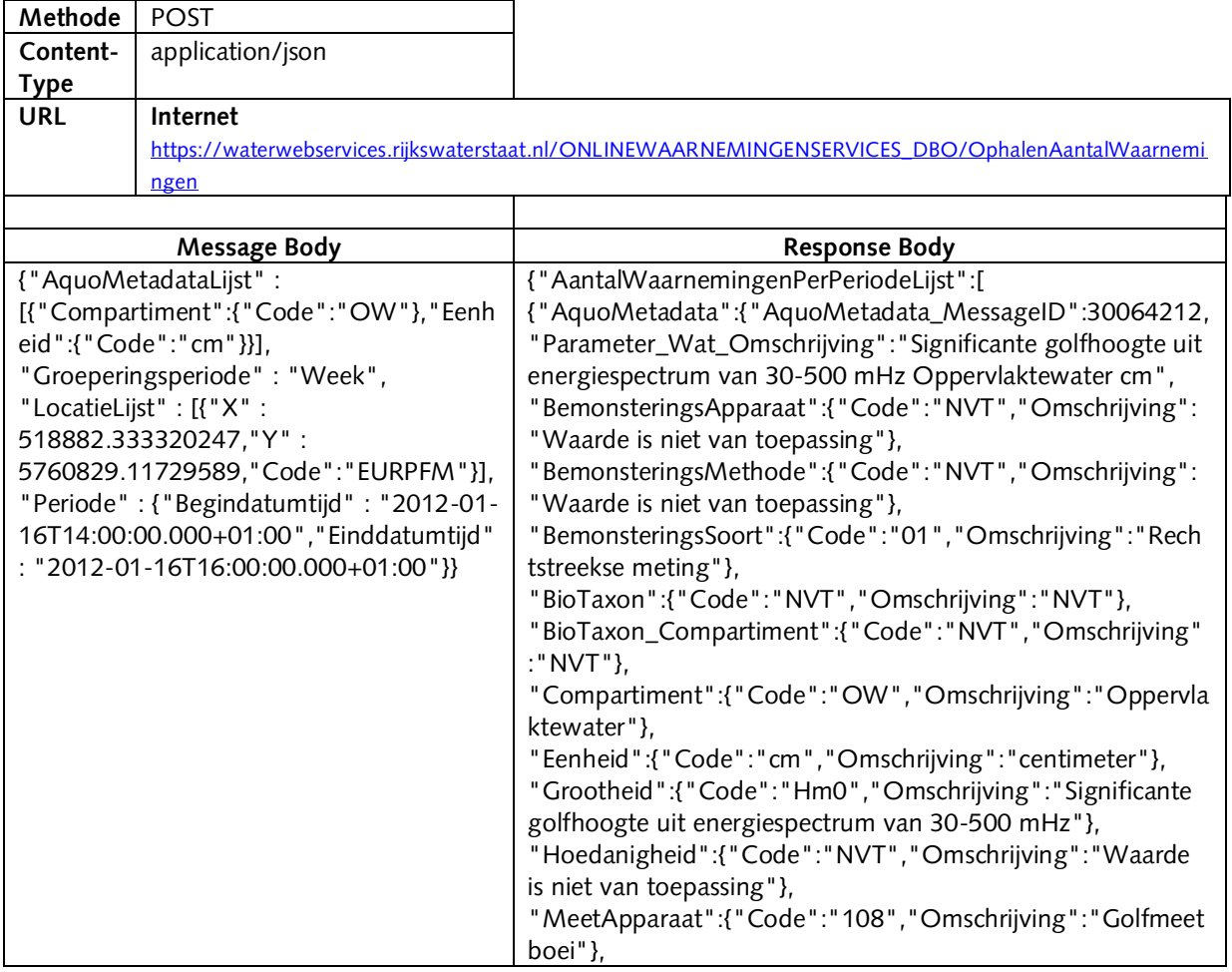

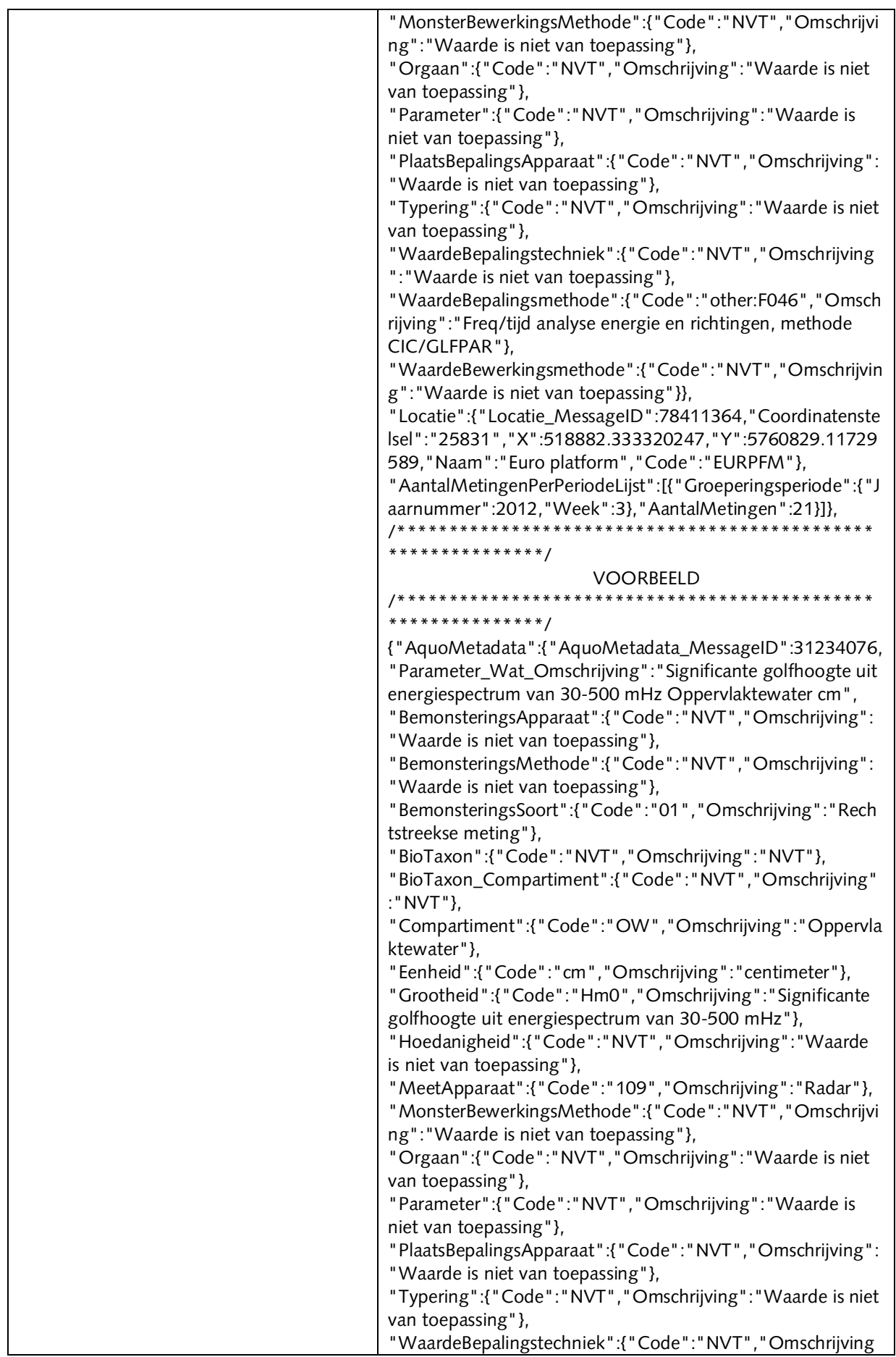

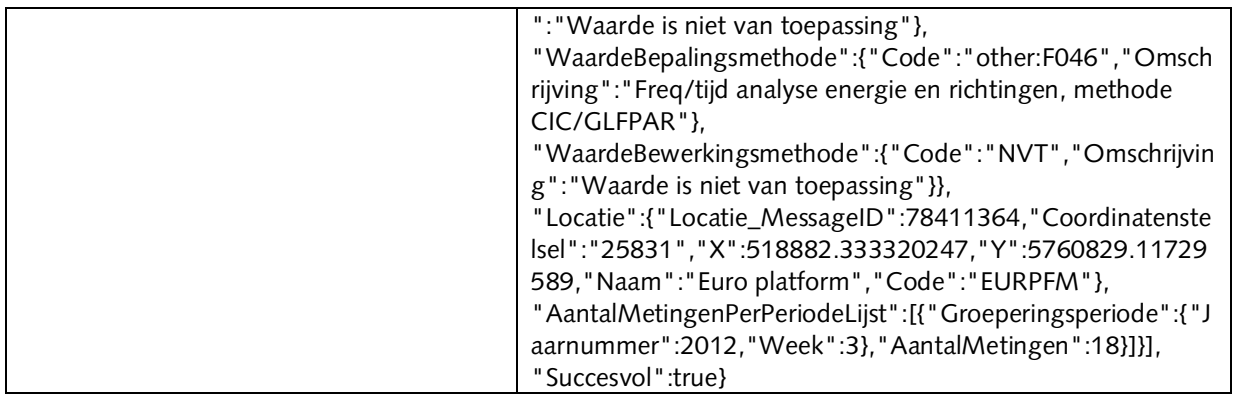

#### **4.3 BulkwaarnemingServices**

#### **AanvragenBulkWaarnemingen**

Onderstaande is een voorbeeld request voor het aanvragen van een bulkwaarneming. Deze service wijkt af van de overige webservices. Dit heeft te maken met het feit dat er geen informatie over de waarnemingen direct wordt teruggeven. De aanvraag wordt namelijk geparkeerd in de distributielaat webservices database waarna er op een later tijdstip deze gegevens worden verzameld. Deze gegevens worden op basis van verschillende instellingen verzameld waarna er een gecomprimeerd bestand wordt genereert. Wanneer dit bestand is aangemaakt wordt de aanvrager ingelicht dat dit van een externe locatie is te downloaden. Hiervoor dient een geldig e-mailadres te worden opgegeven. Een geldig e-mailadres voldoet aan de volgende reguliere expressie (binnen quotes): "^[a-zA-Z0-9.\_%-]+@[a-zA-Z0-9.\_%-]+\.[a-zA-Z]{2,4}\$".

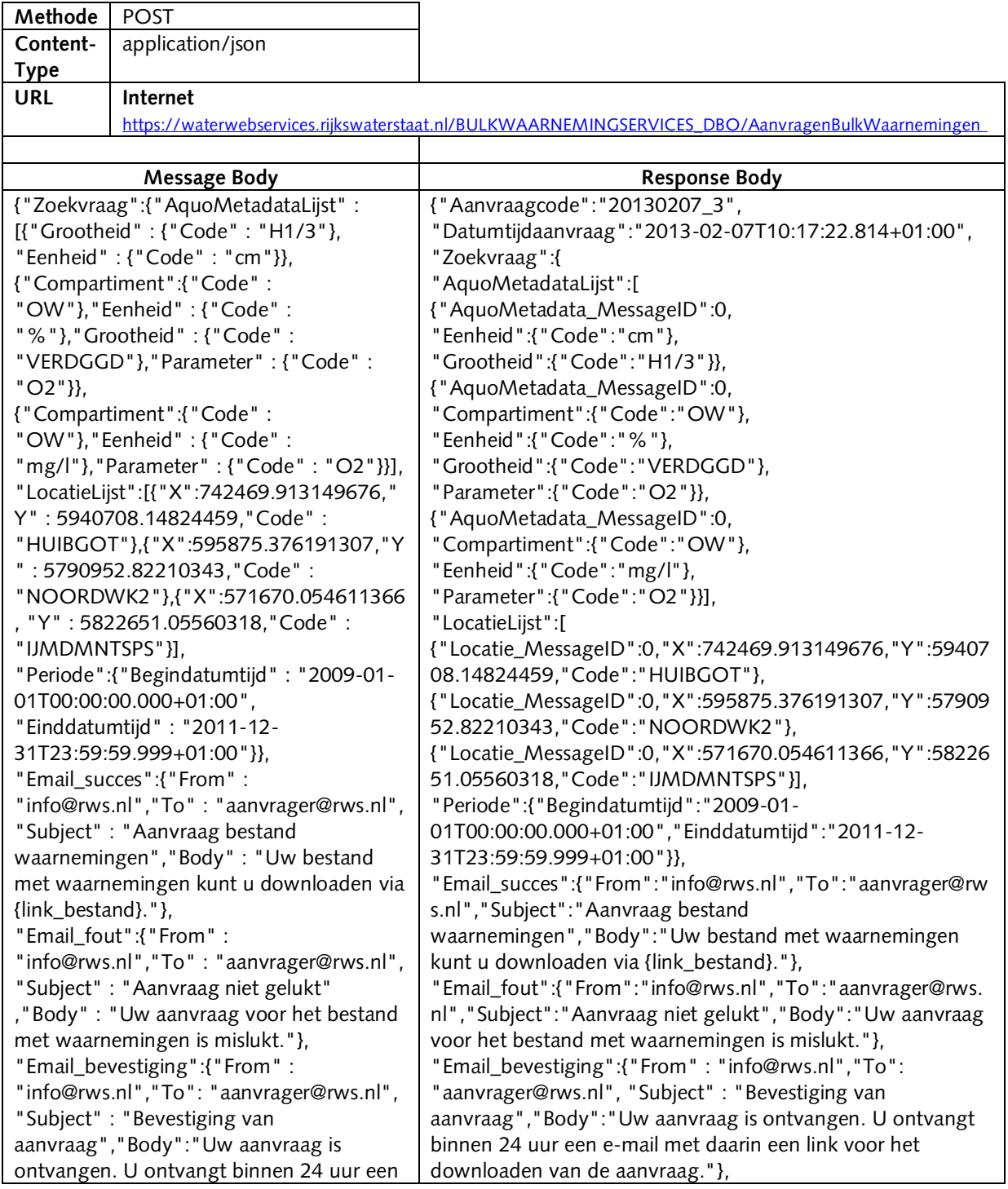

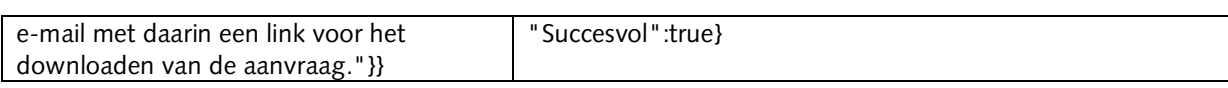

#### **4.4 WebFeatureServices**

Er zijn een tweetal beschikbare WFS features voor de distributielaag:

- Locaties
- LocatiesMetLaatsteWaarneming

#### **Locaties**

Onderstaande is een voorbeeld request voor het aanroepen van de Locaties WFS. In de message body van het POST request kan men een filter opbouwen om zo het gewenste resultaat op te vragen.

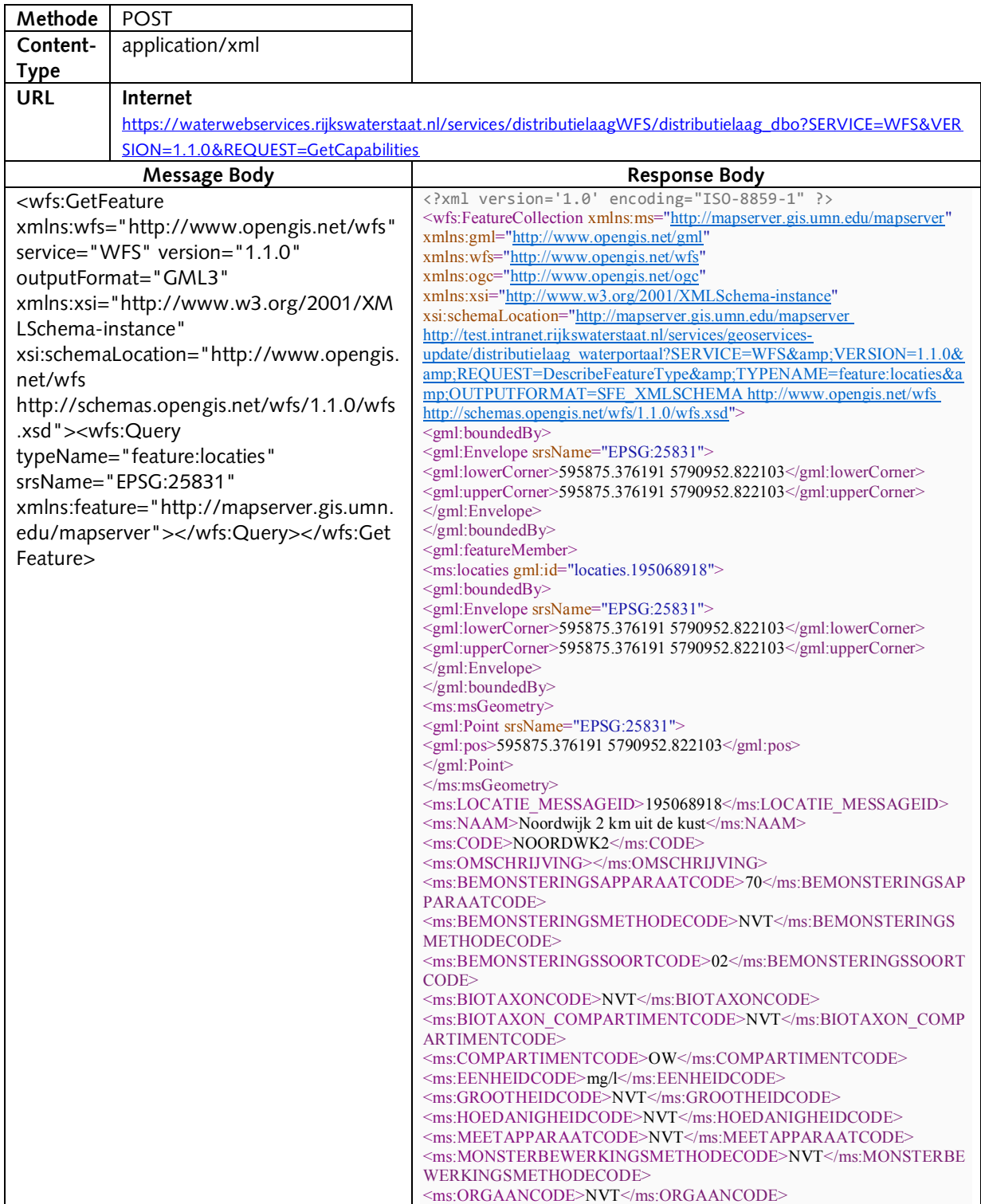

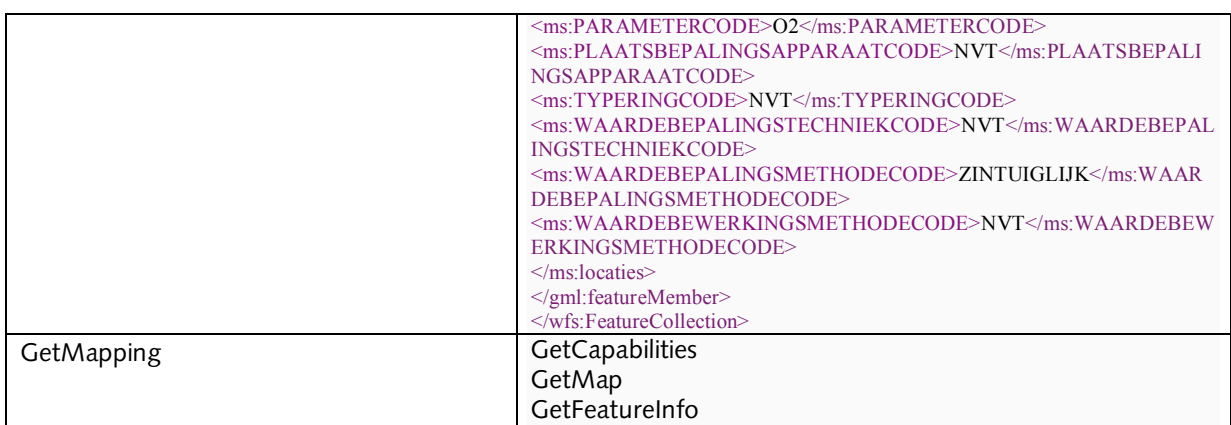

#### **LocatiesMetLaatsteWaarneming**

Onderstaande is een voorbeeld request voor het aanroepen van de LocatiesMetLaatsteWaarneming WFS. In de message body van het POST request kan men een filter opbouwen om zo het gewenste resultaat op te vragen.

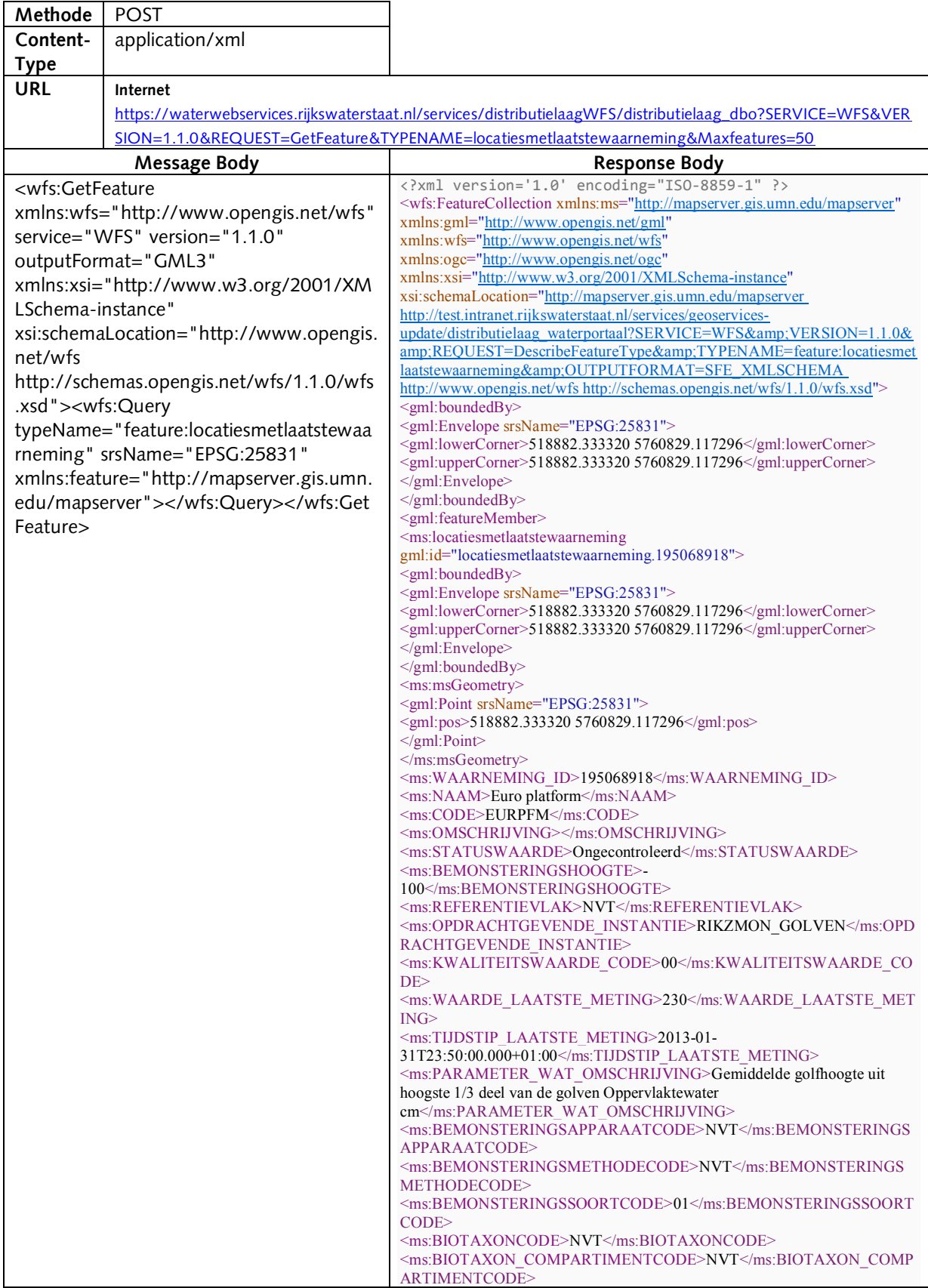

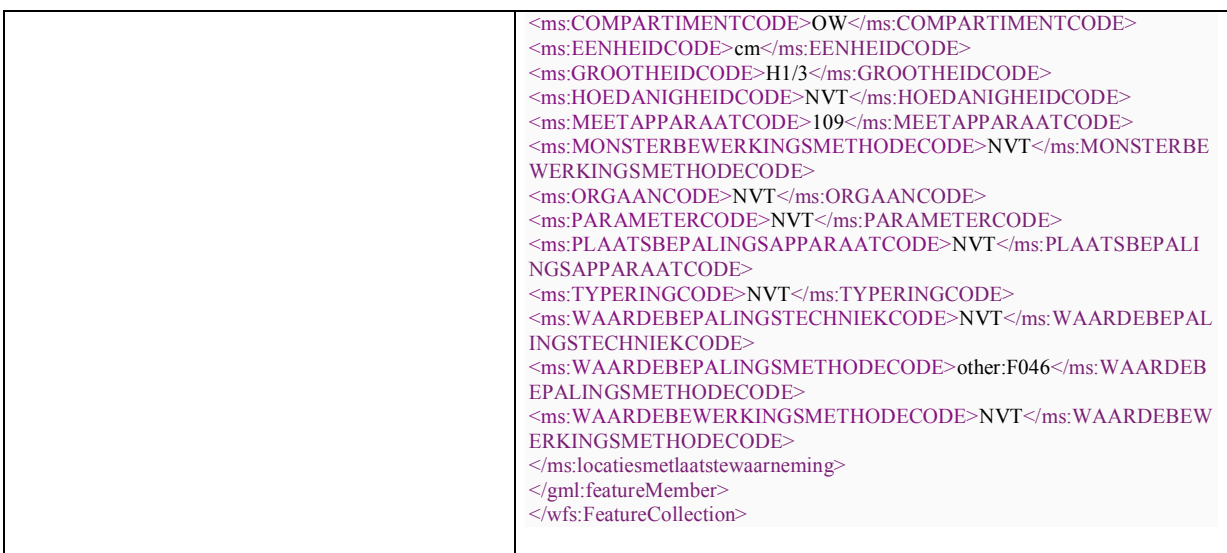

### Opmerkingen

#### **4.5 Afkortingen en acroniemen**

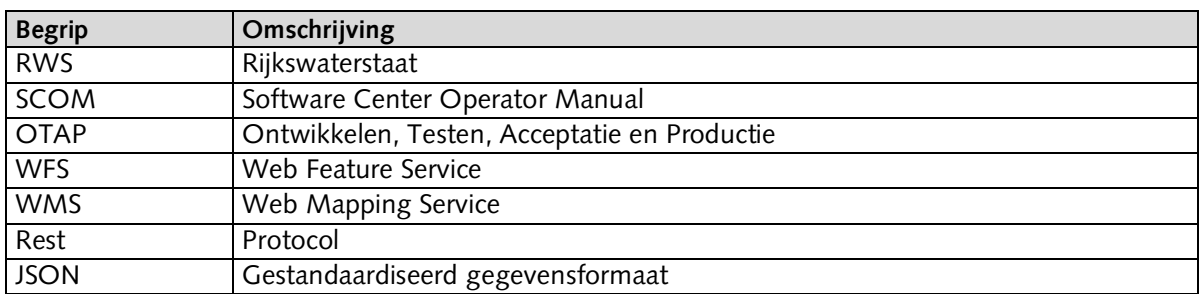